## **AISSCE PRACTICAL EXAMINATION 2020-21 INFORMATICS PRACTICES (NEW) Subject Code: 065**

## **Time : 3 Hours Maximum Marks: 30**

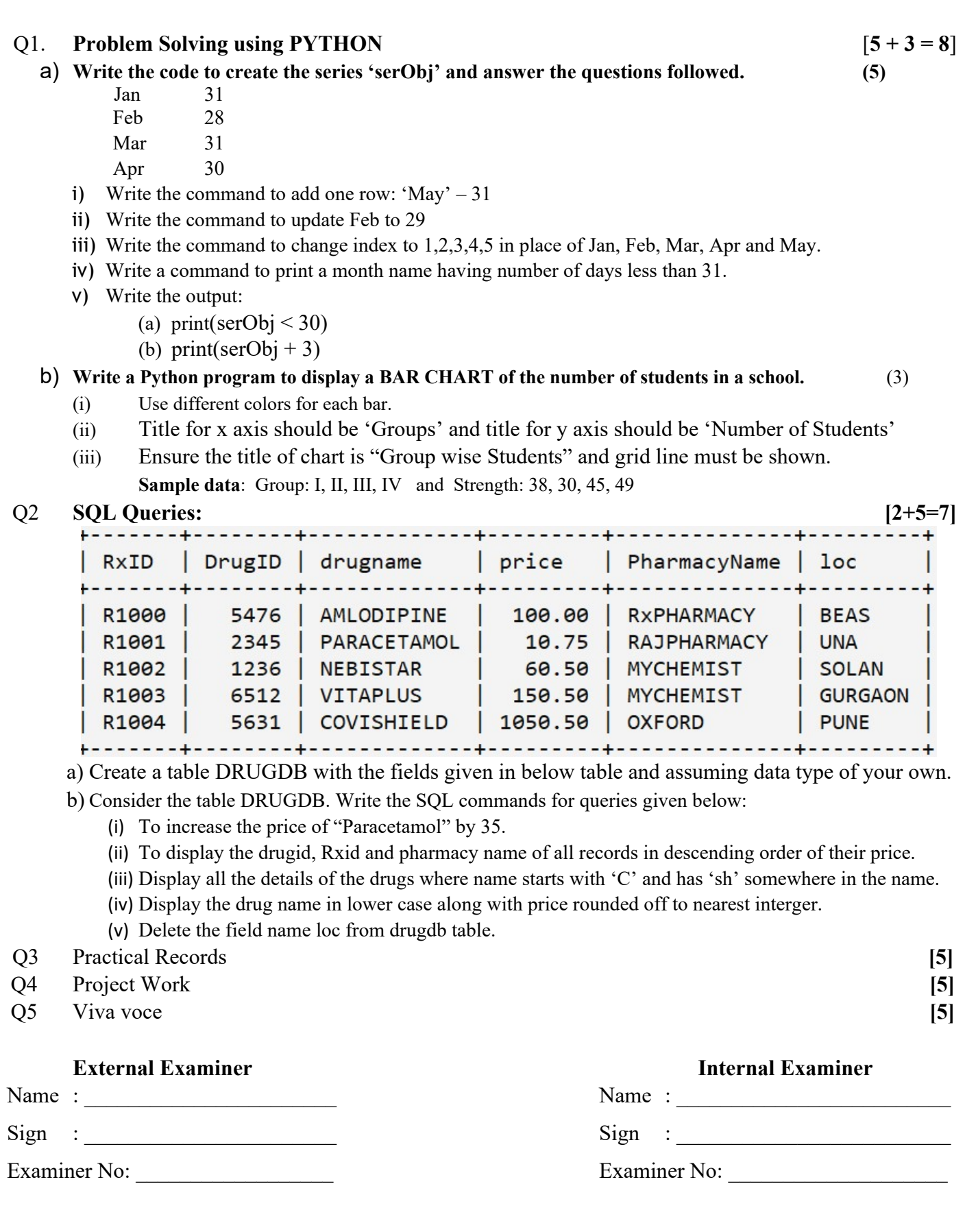

## **AISSCE PRACTICAL EXAMINATION 2020-21 INFORMATICS PRACTICES (NEW)**

**Subject Code: 065 Time : 3 Hours Maximum Marks: 30** O1. **Problem Solving using PYTHON**  $[5 + 3 = 8]$ a) **Write the code to create a DataFrame 'df' and answer the questions followed. (5) Col1 Col2 Col3 T1** 100.0 100.0 60.0 **T2** 95.8 100.0 57.48 **T3** NaN 100.0 53.58 **T4** 82.0 85.4 49.20 i) Write a command to add one column Total =  $\text{col1+col2+col3}$ ii) Write a command to add one row T5 with values 75.6, 98.6, 56.0 iii) Write a command to change the column names **Col1 to Maths**, **Col2 to Science**, **Col3 to SST**. iv) Write a command to print Score of Moths and Science only. v) Write a command to update a value of T3 Row and Col1 / update NaN to 85.0 b) **Write a Python program to display the given Result using a BAR CHART (3) Maths Science SST Amit** 100 100.0 60.0 **Mohan** 95 100.0 57.48 **Sudha** 85 100.0 53.58 Q2 **SQL Queries: [7]** Table: Infant **ItemCode Item DatePurchase UnitPrice Discount** 101 Frock 2016-01-23 700 10 102 Cot 2015-09-23 5000 25 10 103 Soft Toy 2016-06-17 800 7 104 **Baby Socks** 2014-10-16 100 105 **Baby Suit** 2015-09-20 500 5 Note: Discount column stores discount %. **Write the commands in SQL for (i) to (vi) and output for (vii) and (viii)**. (i) To list the names of items and their unit price that have unit price less than 800 and discount more than 5%. (ii) To display the number of items that have more than 10% as discount. (iii) To display item code and unit price in decreasing order of unit price. (iv) To increase the unit price of each item by 10% of their unit price. (v) To display the highest unit price of items. (vi) To display the names of items that have 'Baby' anywhere in their item names. **Find Output :**  (vii) SELECT MID (Item,1,2) FROM Infant; (viii) SELECT AVG(UnitPrice) FROM Infant WHERE DATEPURCHASE '2015–01–01'; Q3 Practical Records **[5]** Q4 Project Work **[5]** Q5 Viva voce **[5]**